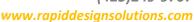

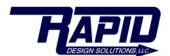

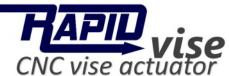

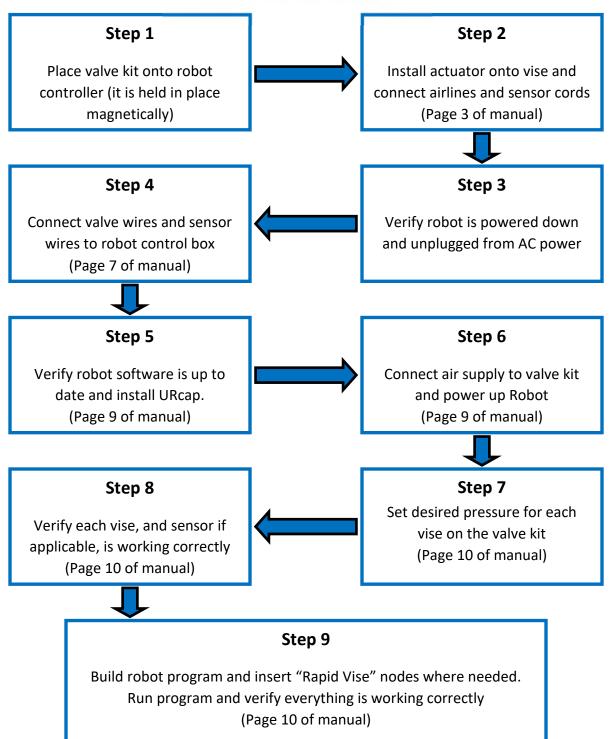

For detailed visual instructions please see the "Rapid Vise UR+ Kit Quickstart" video included on your USB drive